**BTS Mecanique ´ et Automatismes Industriels**

# **Statistique descriptive**

Lycée Louis Armand, Poitiers, Année scolaire 2006/2007

# **Table des matieres `**

# **Statistiques a` une variable**

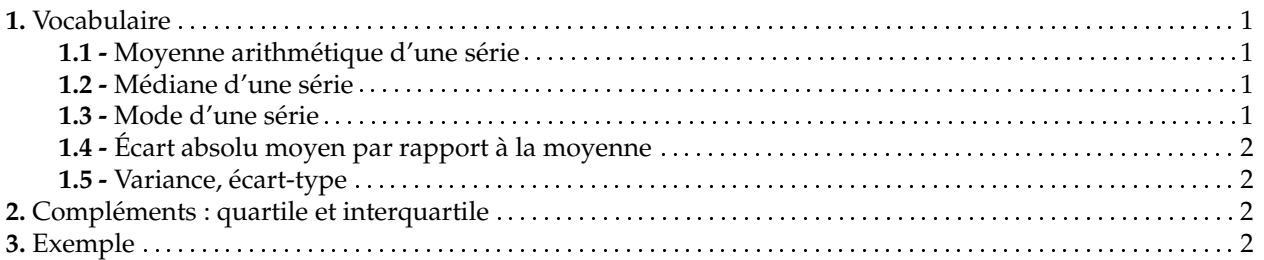

# **Statistiques a` deux variables**

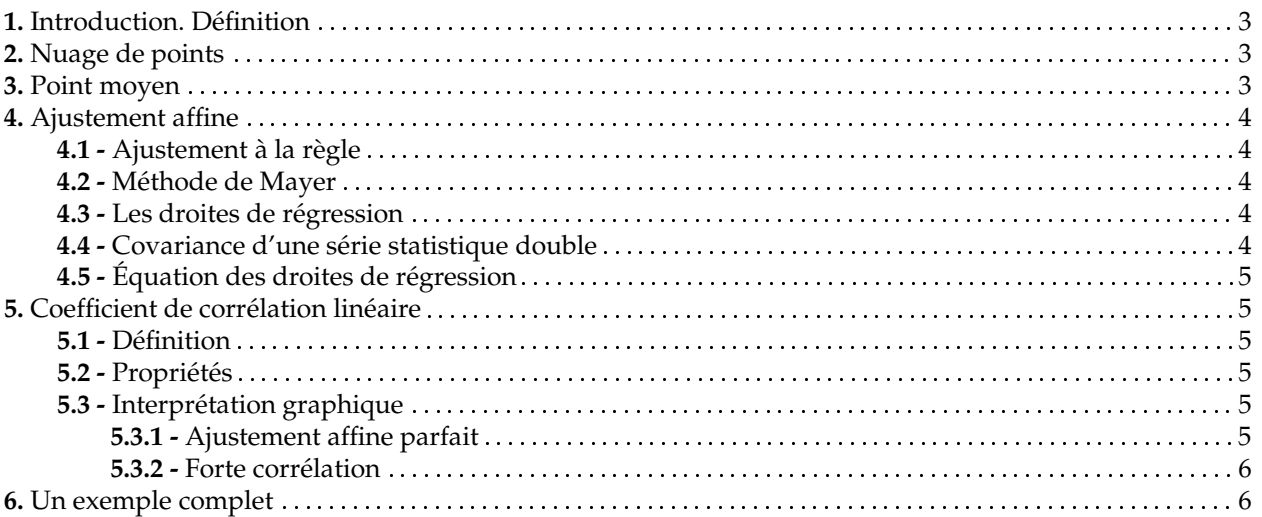

# **Statistiques : exercices**

# **Statistiques a` une variable**

# **1. Vocabulaire**

Une étude statistique porte sur un ensemble, appelé la population, (dont les éléments sont appelés éléments) et consiste à observer un même aspect (appelé caractère) sur chaque individu.

On appelle échantillon (ou lot) tout sous-ensemble de la population.

Un caractère peut être *discret* (nombre de frères et sœurs) ou continu (nombre d'heures passées devant la TV). Ce caractère peut également être quantitatif ou qualitatif, suivant qu'il est ou non mesurable.

L'effectif d'une valeur du caractère, c'est le nombre d'individus correspondant à cette valeur. Plus généralement, on appelle classe un sous-ensemble de la population correspondant à une même valeur ou à des valeurs « voisines » (le terme de voisinage est à définir au cas par cas) prises par le caractère. On appelle alors effectif d'une classe son nombre d'éléments.

La fréquence d'une classe, c'est l'effectif de cette classe divisée par l'effectif total de la population. Une fréquence est donc un nombre qui est toujours compris entre 0 et 1. On l'exprime souvent en pourcentage.

L'ensemble des classes constitue une partition de la population. Autrement dit :

- deux classes distinctes sont d'intersection vide,
- · la population est contenue dans la réunion de toutes les classes.

# **1.1 - Moyenne arithmetique ´ d'une serie ´**

• On appelle *moyenne arithmétique* de *n* nombres  $x_1, x_2, \ldots, x_n$  le quotient de la somme de toutes les valeurs par l'effectif total. On la note *x*¯. On a ainsi

$$
\bar{x} = \frac{x_1 + x_2 + \dots + x_n}{n}
$$

• Si l'on a p classes  $x_1, x_2, \ldots, x_p$ , et que chaque classe  $x_i$  a un effectif  $n_i$ , alors la moyenne de la série est donnée par

$$
\bar{x} = \frac{n_1x_1 + n_2x_2 + \dots + n_px_p}{n}
$$

où  $n = n_1 + n_2 + \cdots + n_p$  est l'effectif de la population totale.

• On suppose que l'on a *p* classes  $[a_i, b_i]$ , de centres respectifs  $c_i = \frac{1}{2}(a_i + b_i)$ , et que chaque classe a un effectif  $n_i$ . Si dans chaque classe [a<sub>i</sub>, b<sub>i</sub>[ les éléments sont : soit uniformément répartis, soit concentrés au milieu  $c_i$ , alors la moyenne de la série est donnée par

$$
\bar{x} = \frac{n_1c_1 + n_2c_2 + \dots + n_pc_p}{n}
$$

où  $n = n_1 + n_2 + \cdots + n_p$  est l'effectif de la population totale.

**Propriété** : Linéarité de la moyenne

Soit *a* et *b* des constantes réelles. Alors quelle que soit la série de nombres réels  $x_1, x_2, \ldots, x_n$ , on a

$$
\overline{ax+b} = a\bar{x} + b.
$$

Autrement dit,  $a\bar{x} + b$  est la moyenne de la série  $ax_1 + b$ ,  $ax_2 + b$ ,  $\dots$ ,  $ax_n + b$ . 

# **1.2 - Mediane ´ d'une serie ´**

Pour une série **ordonnée** quelconque, on appelle *médiane* et on note *Me* la valeur du caractère qui sépare l'ensemble de la population en deux parties de même effectif.

Par exemple, le salaire moyen en France sur l'année 1997 était de 11 000 F (je cite de mémoire) et le salaire médian  $\acute{e}$ tait de 6 000 F (toujours de mémoire).

# **1.3 - Mode d'une serie ´**

On appelle mode (resp. classe modale) d'une série l'élément (resp. la classe) de la population correspondant au plus grand effectif.

# **1.4 - Ecart ´ absolu moyen par rapport a` la moyenne**

Soit une série de *n* nombres  $x_1, x_2, \ldots, x_n$ . On appelle *écart absolu moyen de la série par rapport à la moyenne* le nombre

$$
e = \frac{1}{n} (|x_1 - \bar{x}| + |x_2 - \bar{x}| + \cdots + |x_n - \bar{x}|)
$$

**Remarque** – En remplaçant *x*̄ par *Me,* on définit de même l'écart absolu moyen de la série par rapport à la médiane.

# **1.5 - Variance, ecart-type ´**

 $\bullet$  Pour une série  $x_1, x_2, \ldots, x_n$  donnée, on définit la variance *V* 

$$
V = \frac{(x_1 - \bar{x})^2 + \dots + (x_n - \bar{x})^2}{n} = \frac{x_1^2 + x_2^2 + \dots + x_n^2}{n} - \bar{x}^2
$$

 $\bullet$  Si l'on a *p* classes  $x_1, x_2, \ldots, x_p$ , et que chaque classe  $x_i$  a un effectif  $n_i$ , alors la variance de la série est donnée par

$$
V = \frac{n_1(x_1 - \bar{x})^2 + \dots + n_p(x_p - \bar{x})^2}{n} = \frac{n_1x_1^2 + \dots + n_px_p^2}{n} - \bar{x}^2
$$

• On suppose que l'on a *p* classes  $[a_i, b_i]$ , de centres respectifs  $c_i = \frac{1}{2}(a_i + b_i)$ , et que chaque classe a un effectif  $n_i$ . Si, dans chaque classe [ $a_i, b_i$ [, **les éléments sont concentrés au milieu**  $c_i$ , alors la variance de la série est donnée par

$$
V = \frac{n_1(c_1 - \bar{x})^2 + \dots + n_p(c_p - \bar{x})^2}{n} = \frac{n_1c_1^2 + \dots + n_pc_p^2}{n} - \bar{x}^2
$$

• Dans chacun des trois cas précédents, on définit l'écart-type  $\sigma$  par  $\sigma = \sqrt{V}$ .

# **2. Complements ´ : quartile et interquartile**

On a vu que la médiane partage une population d'effectif *n*, ordonnée suivant les valeurs croissantes (ou décroissantes), en deux sous-populations de même effectif  $n/2$ .

On peut de la même façon, partager une population ordonnée en quatres sous-populations de même effectif *n*/4. Les nombres  $Q_1, Q_2$  et  $Q_3$  ainsi définis sont appelés les *quartiles.* À noter que l'on a  $Q_2 = Me$  et que l'intervalle  $[Q_1, Q_3]$ contient 50% des valeurs observées. Le nombre  $Q_3 - Q_1$  est l'interquaartile. C'est un indicateur de dispersion.

Toujours de la même façon, on définit les *déciles D*<sub>1</sub>, *D*<sub>2</sub>, . . . , *D*<sub>9</sub> et l'interdécile *D*<sub>9</sub> – *D*<sub>1</sub>, ainsi que les centiles  $D_1, D_2, \ldots, D_{99}.$  et l'intercentile  $D_{99} - D_1.$ 

# **3. Exemple**

On considère la série

## $1, 2, 3, 4, 5, 6, 7, 8, 9, 10, 11, 12, 13, 14, 15, 16, 17.$

Son effectif est 17, sa moyenne 9, sa variance 24, son écart-type est de  $\sqrt{24} = 2\sqrt{6}$ . Cepandant que la médiane est 9, son premier quartile 4, 5 et son troisième quartile est 13, 5.

# **Statistiques a` deux variables**

# **1. Introduction. Definition ´**

On observe que, dans certains cas, il semble exister un lien entre deux caractères d'une même population : par exemple entre l'épaisseur d'un mur et sa résistance thermique, entre la consommation et la vitesse d'une voiture, entre le temps de fonctionnement d'un appareil et la fréquence des avaries, etc...

Pour étudier d'éventuelles *corrélations*, on est amené à s'intéresser simultanément à deux caractères x et y d'une même population. On définit alors une *série statistique à deux variables x et y* prenant des valeurs  $x_1, x_2, \ldots, x_n$  et  $y_1, y_2, \ldots, y_n.$ 

# **2. Nuage de points**

Le plan étant muni d'un repère orthogonal, on peut asspocier au couple  $(x_i, y_i)$  de la série statistique double le point  $M_i$  de coordonnées  $(x_i, y_i)$ . L'ensemble des points  $M_i$  ains obtenu est appelé nuage de points représentant la série statistique.

Le nuage étant dessiné, et s'il existe une certaine corrélation entre les deux caractères étudiés, on peut essayer de trouver une fonction *f* telle que la courbe d'équation  $y = f(x)$  passe « le plus près possible » des points du nuage. C'est le problème de l'ajustement.

# **Exemple ( ) .**

Le mur d'une habitation est constitué par une paroi en béton et une couche de polystyrène d'épaisseur variable  $x$  (en cm). On a mesuré, pour une même épaisseur de béton, la résistance thermique *y* (en m<sup>2</sup> <sup>o</sup> /watt) de ce mur pour différentes valeurs de  $x$ . On a obtenu les résultats suivants :

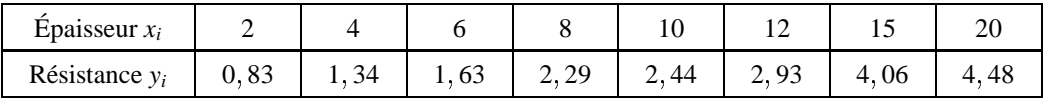

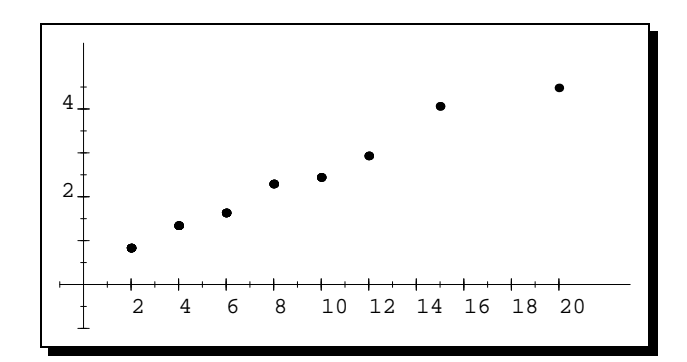

Au vu de ce nuage de points, on peut penser que, en première approximation, il est possible de tracer une droite *D* au voisinage de ces 9 points. On dit alors que l'on a un ajustement affine.

# **3. Point moyen**

Lorsque l'on pense pouvoir réaliser un ajustement affine d'un nuage, il peut sembler intéressant, avant de tracer la droite, de placer le point dont l'abscisse est la moyenne des abscisses  $x_i$  et dont l'ordonnée est la moyenne des ordonnées *yi* .

On appelle *point moyen d'un nuage de <i>n* points  $M_i(x_i, y_i)$  le point G de coordonnées

$$
x_G = \bar{x} = \frac{1}{n}(x_1 + x_2 + \cdots + x_n)
$$
 et  $y_G = \bar{y} = \frac{1}{n}(y_1 + y_2 + \cdots + y_n).$ 

# **4. Ajustement affine**

# **4.1 - Ajustement a` la regle `**

On commence par représenter le nuage de points, puis on trace au jugé une droite *D* passant le plus près possible des points du nuage. Pour ce faire, on utilise une règle transparente et on la dispose suivant la direction constatée, en s'efforçant d'équilibrer les nombres de points situés de part et d'autre suivant les abscisses croissantes.

# **4.2 - Methode ´ de Mayer**

On commence par trier les points selon leurs abscisses croissantes, puis on détermine la médiane des  $x_i$  afin de partager le nuage en deux parties ayant le même nombre de points. On détermine ensuite  $G_1$  et  $G_2$ , les points moyens respectifs de chacune de ces parties. La droite ( $G_1G_2$ ) est appelée droite de Mayer de la série statistique.

Il est à noter que la droite de Mayer d'un nuage passe toujours par le point moyen, de ce nuage.

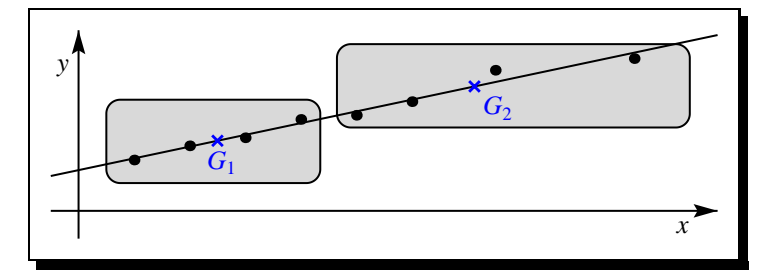

# **4.3 - Les droites de regression ´**

On considère une série statistique à deux variables représentée par un nuage justifiant un ajustement affine.

Soit *D* une droite d'ajustement et  $M_i(x_i, y_i)$  un point du nuage. On note  $P_i$  le point de *D* d'abscisse  $x_i$  (fig. 1), et  $Q_i$  le point de  $D$  d'ordonnée  $y_i$  (fig. 2).

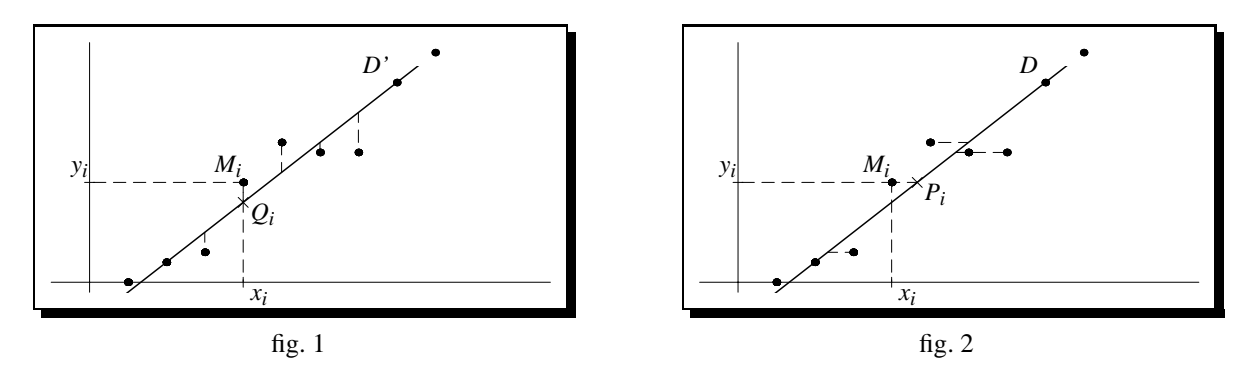

On appelle *droite de régression de y en x* la droite *D* telle que la somme

$$
\sum_{i=1}^{n} M_i Q_i^2 = \sum_{i=1}^{n} [y_i - (ax_i + b)]^2
$$
 soit minimale (fig. 1).

On appelle *droite de régression de x en y* la droite *D* telle que la somme

$$
\sum_{i=1}^{n} M_i P_i^2
$$
 soit minimale (fig. 2).

## **4.4 - Covariance d'une serie ´ statistique double**

On appelle *covariance* de la série statistique double de caractères x et y le nombre réel

$$
cov(x, y) = \frac{1}{n} \sum_{i=1}^{n} (x_i - \bar{x})(y_i - \bar{y})
$$

ou<sup> $\bar{x}$ </sup> et  $\bar{y}$  désignent respectivement les moyennes arithmétiques des série statistiques à une variable *x* et *y*. On note aussi  $cov(x, y) = \sigma_{xy}.$ 

On a une autre formule, plus commode pour les calculs :

$$
\sigma_{xy} = \frac{1}{n} \sum_{i=1}^n x_i y_i - \bar{x} \bar{y}.
$$

# **4.5 - Equation ´ des droites de regression ´**

On admettra que :

la droite de régression D de *y* en *x* a pour équation  $y = ax + b$  où

$$
a = \frac{\sigma_{xy}}{[\sigma(x)]^2}
$$
 et où *b* vérifie  $\bar{y} = a\bar{x} + b$ .

(La notation  $\sigma(x)$ <sup>2</sup> désignant la variance de la série statistique à une variable *x*.)

• la droite de régression D' de *x* en *y* a pour équation  $x = a'y + b'$  où

$$
a' = \frac{\sigma_{xy}}{[\sigma(y)]^2}
$$
 et où *b'* vérifie  $\bar{x} = a'\bar{y} + b'.$ 

(La notation  $[\sigma(y)]^2$  désignant la variance de la série statistique à une variable *y*.) On remarque que les droites *D* et *D'* passent toutes deux par le point moyen  $G(\bar{x}, \bar{y})$  du nuage.

# **5. Coefficient de correlation ´ lineaire ´**

## **5.1 - Definition ´**

Le coefficient de corrélation linéaire d'une série statistique double de variables  $x$  et  $y$  est le nombre  $r$  défini par

$$
r=\frac{\sigma_{xy}}{\sigma(x)\times\sigma(y)}.
$$

Ce coefficient sert à mesurer la qualité d'un ajustement affine. Par exemple, dans l'exercice précédent, on avait  $[\sigma(y)]^2 = 76,04$ , donc  $r \approx 0,998$ .

# **5.2 - Propriet´ es´**

• Le coefficient *r* est un nombre réel. De plus, comme  $a = \sigma_{xy}/[\sigma(x)]^2$  et  $a' = \sigma_{xy}/[\sigma(y)]^2$ , on a la propriété

 $cov(x, y)$ , *r*, *a* et *a*<sup> $\prime$ </sup> sont de même signe.

• Le coefficient de corrélation linéaire r vérifie

$$
-1\leqslant r\leqslant 1
$$

## **5.3 - Interpretation ´ graphique**

Dans tout ce paragraphe, on ne considère que les nuages de points « allongés », qui incitent à ajuster par une droite.

Le coefficient de corrélation  $r$  est lié, d'une part au coefficient directeur  $a$  de  $D$ , la droite de régression de  $y$  en  $x$ , d'autre part à  $1/a'$ , le coefficient directeur de *D'*, la droite de régression de *x* en *y*. Les deux droites passant par le point moyen *G*, le coefficient *r* donne des indications sur l'angle des deux droites.

#### **5.3.1 - Ajustement affine parfait**

Dans le cas où  $r^2 = 1$ , on a  $aa' = 1$ , et donc  $a = 1/a'$ . Les coefficients directeurs de *D* et *D'* sont égaux. Les droites *D* et  $D'$  sont confondues (puisqu'elles ont déjà le point moyen  $G$  en commun), et on dit que l'on a un *ajustement affine* parfait.

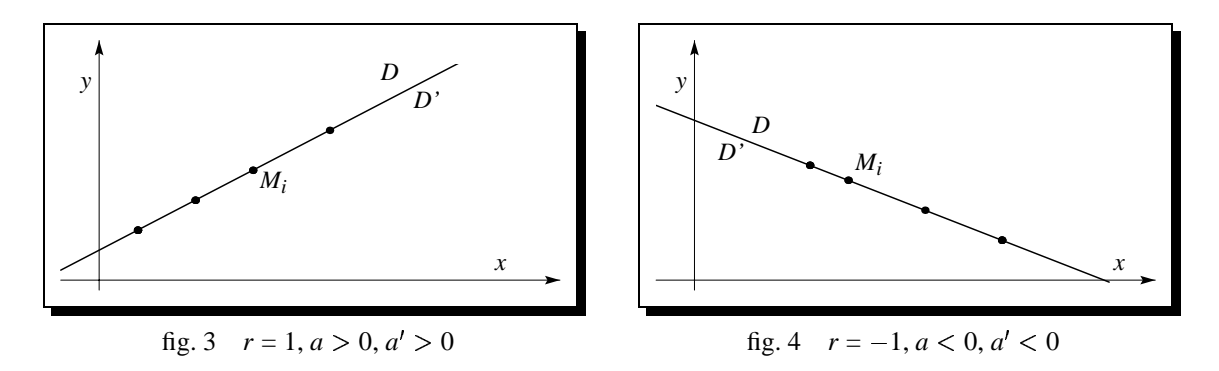

#### **5.3.2 - Forte correlation ´**

Dans le cas où  $|r|$  est « proche » de 1, alors les droites *D* et *D'* sont « proches » l'une de l'autre. On dit qu'il y a une « bonne » corrélation entre les deux caractères.

Les termes « proche » et « bonne corrélation » sont à définir au cas par cas. Dans le bâtiment par exemple, il arrive que l'on se contente de *r*  $\approx 0.5$ , alors que dans la maintenance, on demande fréquemment  $0.999 \le |r| \le 1$ .

Attention : il ne faut surtout pas confondre forte corrélation et liaison de cause à effet :  $x_i$  et  $y_i$  peuvent, par exemple, mesurer deux effets d'une même cause...

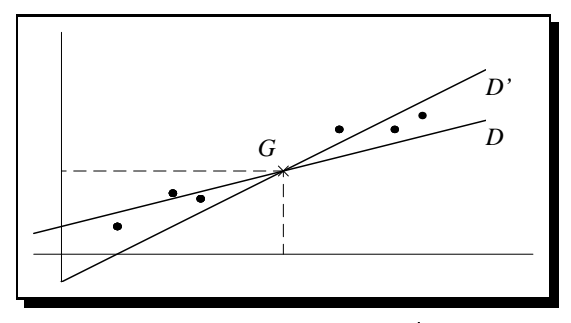

fig. 5 *r* proche de 1,  $a > 0$ ,  $a' > 0$ 

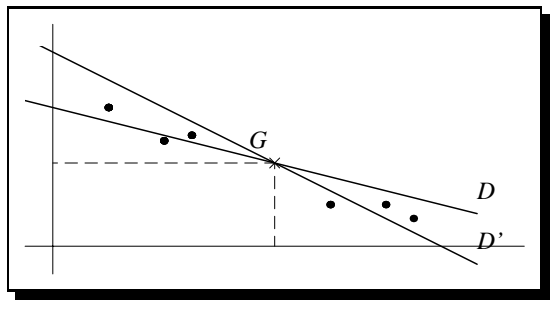

fig. 6 *r* proche de  $-1, a < 0, a' < 0$ 

# **6. Un exemple complet**

Prenons la série double définie ci-dessous :

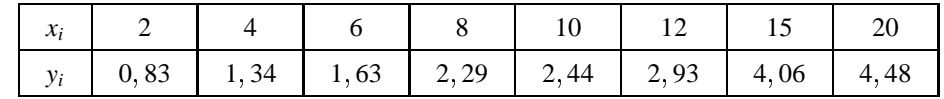

La droite de Mayer a pour équation  $y = 0, 211351x + 0, 465743$ :

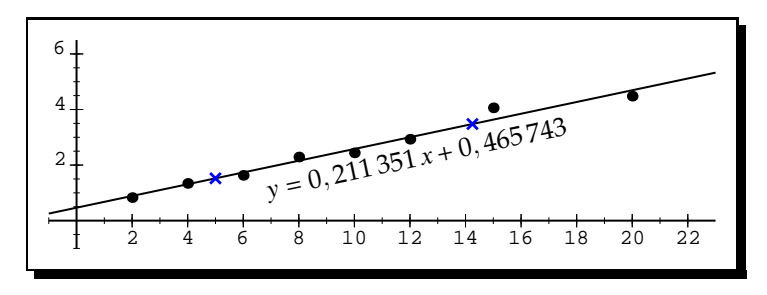

Le coefficient de corrélation est  $r \approx 0,987635$ .

La droite de régression des *y* en *x* a pour équation  $y = 0$ , 212 527*x* + 0, 454 432.

La droite de régression des *x* en *y* a pour équation  $y = 0$ , 217 882 $x + 0$ , 402 89.

# **Statistiques : exercices**

## **Exercice 1 : Attention, statistiques !**

Les résultats suivants ont été obtenus après une enquête en classe de Terminale :

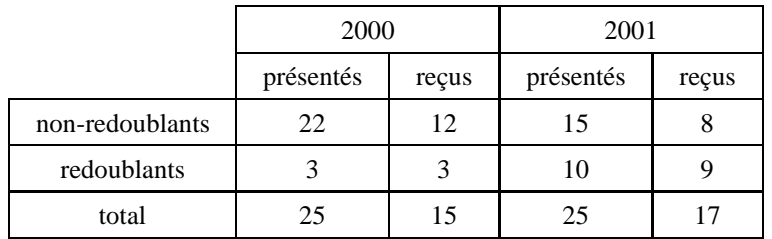

- 1. a) Vous êtes proviseur et, dans votre discours de fin d'année, vous voudriez dire la phrase suivante : « L'année 2001 marque une progression dans la réussite au bac. Je félicite les professeurs de la classe ». Peut-on justifier cette phrase au vu des résultats ?
	- b) Vous êtes délégué des élèves en Terminale, et vous avez envie de dire au conseil « L'année 2001 marque une régression dans la réussite au bac. Je ne félicite pas les professeurs de la classe ». Peut-on justifier cette phrase au vu des résultats ?
- 2. N'y a-t-il pas un paradoxe qui apparaît ? Lequel ?
- **3.** Comment résoudre ce paradoxe ?

# **Exercice 2 : Ajustement affine, droite de Mayer**

Le mur d'une habitation est constitué par une paroi en béton et une couche de polystyrène d'épaisseur variable  $x$  (en cm). On a mesuré, pour une même épaisseur de béton, la résistance thermique *y* (en m<sup>2</sup> <sup>o</sup> /watt) de ce mur pour différentes valeurs de *x*. On a obtenu les résultats suivants :

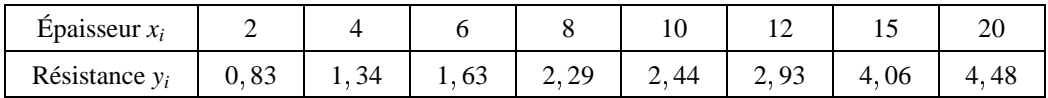

- 1. Tracer le nuage de points représentant cette série.
- **2.** On choisit, comme droite d'ajustement, la droite *D* passant par les points  $A(6; 1, 63)$  et  $B(12; 2, 93)$ .
	- a) Représenter cette droite et en déterminer une équation.
	- b) Quelle résistance thermique peut-on espérer obtenir avec une couche de polystyrène de 18 centimètres d'épaisseur ?
- **3.** a) Déterminer une équation de la droite de Mayer de cette série et représenter cette droite.
	- b) Reprendre la question **2.**b)

# **Exercice 3 : Comparaison de positions, de dispersions**

 $\hat{A}$  un examen, les élèves *A* et *B* ont obtenu les notes suivantes :

 $A: 7, 8, 11, 12, 13, 13, 13$ 13 et  $B: 4, 7, 9, 12, 13, 13, 19.$ 

- 1. Comparer les modes, moyennes et médianes de ces deux séries.
- **2.** Calculer, pour chacune de ces séries, l'écart absolu moyen par rapport à la moyenne.
- **3.** Déterminer variance et écart-type pour chacune de ces séries.

## **Exercice 4 : Determination ´ de la mediane ´**

Le responsable d'un magasin de petit outillage a relevé pendant une semaine le montant en francs des achats de 200 clients. Les résultats figurent dans le tableau suivant :

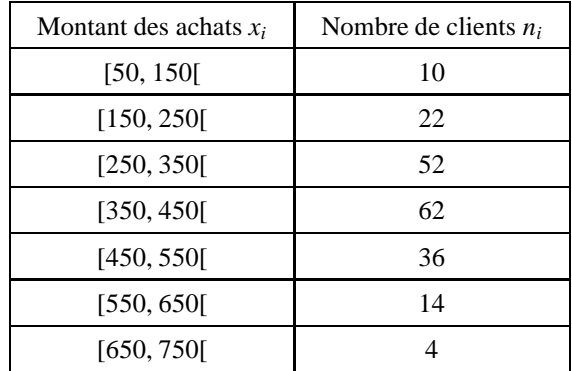

- 1. Quel est le pourcentage de clients dont le montant des achats est situé dans l'intervalle [250, 550] ?
- 2. Dresser le tableau des fréquences cumulées croissantes de cette série statistique.
- **3.** Représenter l'histogramme des fréquences cumulées croissantes de cette série statistique. Échelle : 1 cm pour 50 francs sur l'axe des abscisses et 1 cm pour 0, 1 sur l'axe des ordonnées.
- **4.** Déterminer la moyenne  $\bar{x}$  et l'écart-type  $\sigma$  de cette série.
- **5.** On suppose que, dans chaque classe, les éléments sont répartis de manière uniforme. On peut alors remplacer l'histogramme par la ligne brisée définie par le point d'abscisse 50 et d'ordonnée 0 et chacun des sommets supérieurs droits des rectangles.
	- a) Tracer cette ligne brisée.
	- b) Par lecture du graphique, estimer le pourcentage de clients dont le montant est compris entre  $\bar{x} \sigma$  et  $\bar{x} + \sigma$ .
	- c) Déterminer par le calcul une valeur approchée à un franc près de l'abscisse du point *I* de la ligne brisée d'ordonnée 0, 5. Vérifier sur le graphique. Que représente cette abscisse ?

## **Exercice 5 : Influence des hypotheses ` sur un caractere ` continu**

Dans cet exercice, on calcule la moyenne et l'écart-type de quatres populations différentes correspondant à un même tableau d'effectifs. On observera ainsi l'influence de la répartition des éléments de la population à l'intérieur de chaque classe.

On considère le tableau d'effectifs suivant :

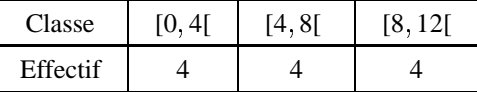

**1.** On suppose que, dans chaque classe, tous les éléments sont situés au centre de la classe. La population est donc

 $2, 2, 2, 2, 6, 6, 6, 6, 10, 10, 10, 10.$ 

Calculer la moyenne  $\bar{x}$  et une valeur approchée à  $10^{-2}$  près de l'écart-type  $\sigma$  de cette première population.

2. On suppose que les éléments de chaque classe sont répartis uniformément de la manière suivante :

0,5; 1,5; 2,5; 3,5; 4,5; 5,5; 6,5; 7,5; 8,5; 9,5; 10,5; 11,5.

Calculer la moyenne  $\bar{x}^{\prime}$  et une valeur approchée à  $10^{-2}$  près de l'écart-type  $\sigma^{\prime}$  de cette deuxième population.

**3.** On suppose que les éléments de chaque classe sont répartis de la manière suivante :

 $1, 1, 3, 3, 5, 5, 7, 7, 9, 9, 11, 11.$ 

- a) Calculer la moyenne  $\bar{x}''$  et une valeur approchée à  $10^{-2}$  près de l'écart-type  $\sigma''$  de cette troisième population.
- b) Comparer  $\bar{x}$ ,  $\bar{x}'$ ,  $\bar{x}''$  d'une part, et  $\sigma$ ,  $\sigma'$ ,  $\sigma''$  d'autre part.

4. On suppose que, dans chaque classe, tous les éléments sont situés d'un même côté, et le plus loin possible du centre de la classe, c'est à dire que la population est :

0, 0, 0, 0, 4, 4, 4, 4, 8, 8, 8, 8.

Calculer la moyenne  $\bar{x}^{\prime\prime\prime}$  et une valeur approchée à  $10^{-2}$  près de l'écart-type  $\sigma^{\prime\prime\prime}$  de cette quatrième population. Pouvait-on prévoir les valeurs de *x*<sup>*m*</sup> et σ<sup>*m*</sup> ?

#### **Exercice** 6 : Caractère qualitatif

On considère le tableau ci-dessous relatif aux ventes de voitures neuves en France en août 1996. La propriété étudiée est la marque : c'est un caractère qualitatif qui prend trois valeurs (ou modalités) permettant de définir trois classes avec leurs fréquences :

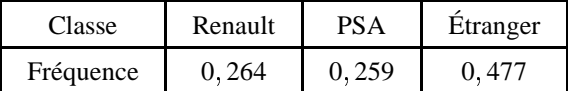

- **1.** Faire le diagramme à secteurs circulaire correspondant à cette série : chaque classe correspond à un secteur circulaire dont l'angle (ou l'aire) est proportionnel à l'effectif, donc à la fréquence de la classe.
- **2.** Faire le diagramme en tuyaux d'orgues (ou en rectangles) correspondant à cette série : chaque classe est représentée par un rectangle de même largeur et de longueur proportionnelle à l'effectif, donc à la fréquence de la classe.
- **3.** Faire le diagramme en bandes correspondant à cette série.
- **4.** On voudrait représenter cette série par des diagrammes représentant des voitures. Comment procéder ?

#### **Exercice** 7 **:** Caractère quantitatif discret

Le responsable des ventes d'un fournisseur de matériel électronique a noté le niveau de la demande journalière pour un produit pendant cent jours ouvrables consécutifs :

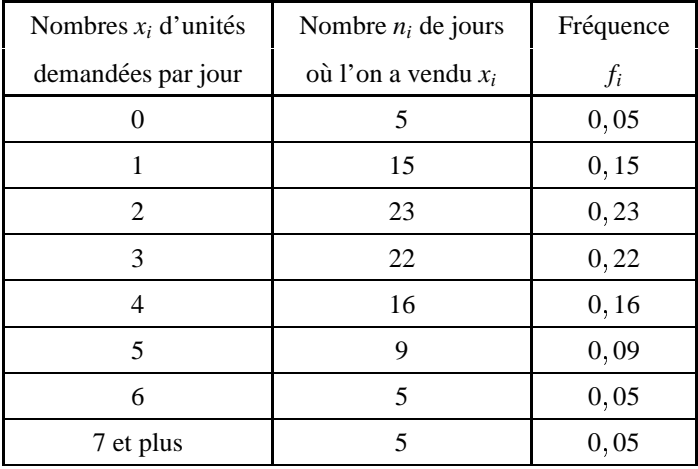

- **1.** Ajouter sur ce tableau la colonne des fréquences cumulées croissantes (la **fréquence cumulée croissante** (resp. décroissante) d'une classe est la somme de la fréquence de cette classe et de toutes celles qui la précèdent (resp. qui la suivent). On définit de même les *effectifs* cumulés.
- **2.** Tracer, pour cette série, le diagramme en bâtons des effectifs.
- **3.** Comment passer du diagramme précédent au diagramme en bâtons des fréquences ?

**Exercice 8 : Caractere ` quantitatif continu**

Chez un fournisseur de matériaux pour le bâtiment, on a relevé les montants des achats effectués par mille clients au

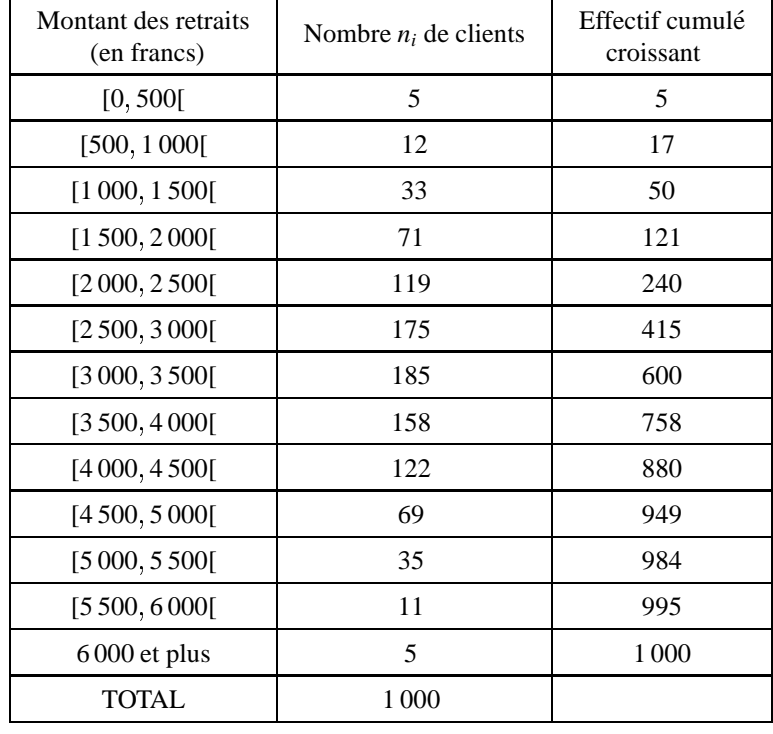

cours d'un mois donné. On a obtenu les résultats suivants :

Les classes ayant toutes la même amplitude 500, on convient d'assimiler la classe « 6000 et plus » à la classe [6 000 6 500[.

- **1.** Tracer l'histogramme des effectifs correspondant à cette série.
- **2.** On appelle **ligne polygonale** des effectifs la ligne brisée joignant les milieux  $c_i$  des largeurs supérieures des rectangles de l'histogramme des effectifs. Tracer cette ligne.

## **Exercice 9 : Droite de regression ´**

Une entreprise vend des lots de circuits électroniques. Le tableau suivant indique le pourcentage *y* de circuits d'un lot qui ont une panne au cours de *x* semestres d'utilisation :

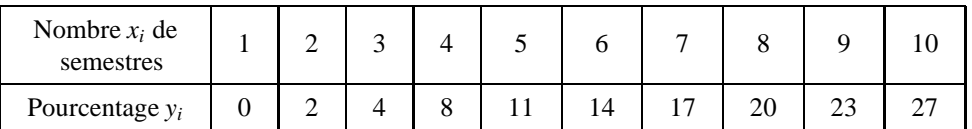

- **1.** Représenter le nuage de points correspondant à cette série statistique.
- **2.** Déterminer l'équation réduite de la droite de régression de *y* en *x*. Représenter cette droite.
- 3. En supposant que la tendance observée se poursuive, estimer le pourcentagey de circuits d'un lot qui ont une panne au cours de douze semestres d'utilisation.

Remarque : Dans cet exemple, *x* en fonction de *y* n'a pas de relation concrète. On ne cherchera donc pas la droite de régression de *x* en *y*, bien que le calcul soit possible.

#### **Exercice 10 : Ajustement affine par la methode ´ des moindres carres´**

Dans cet exercice, tous les résultats numériques seront donnés par leu valeur décimale approchée à  $10^{-3}$  près, obtenu directement avec une calculatrice.

L'étude, durant les cinq dernières années, du nombre de passagers transportés annuellement sur une ligne aérienne a

conduit au tableau suivant :

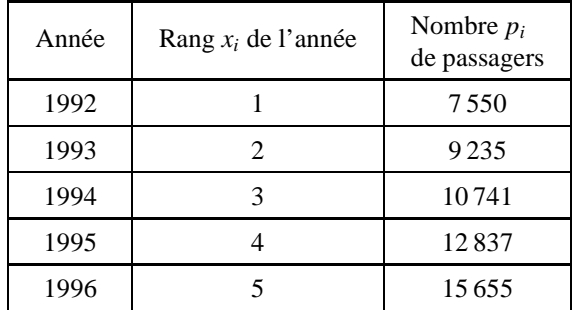

**1.** On pose  $y_i = \ln p_i$  où ln désigne le logarithme népérien.

a) Compléter, après l'avoir reproduit, le tableau suivant :

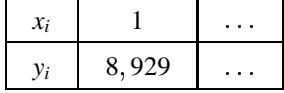

- b) Représenter le nuage de points  $M_i(x_i, y_i)$  dans un repère orthogonal du plan. Peut-on envisager un ajustement affine de ce nuage.
- **2.** a) Déterminer, par la méthode des moindres carrés, une équation de la droite de régression D de  $x$  en  $y$ .
	- b) Déterminer le coefficient de corrélation  $r$  entre les deux variables  $y$  et  $x$ . Le résultat obtenu confirme-t-il l'observation faite au **1.** b) ?
	- c) Déduire du *a*) une expression de *p* en fonction de *x*.
	- d) En admettant que l'évolution constatée se poursuive les années suivantes, utiliser la relation obtenue au c) pour estimer le nombre de passagers transportés en 1998.

#### **Exercice** 11: Méthode des moindres carrés : relation **pointure**

Sur un échantillon de vingt individus  $x_1, x_2, \ldots, x_n$ , appartenant à une même tranche d'âge, on a étudié les caractères taille *t<sub>i</sub>* en mètres et pointure des chaussures  $p_i$ .

Les résultats obtenus sont les suivants :

$$
\sum_{i=1}^{20} t_i = 34,28 \qquad \sum_{i=1}^{20} p_i = 848 \qquad \sum_{i=1}^{20} t_i^2 = 58,8614 \qquad \sum_{i=1}^{20} p_i^2 = 35\,996 \qquad \sum_{i=1}^{20} t_i \cdot p_i = 1\,445,18.
$$

Dans ce qui suit, tous les résultats numériques seront données à  $10^{-2}$  près.

- **1.** Calculer le coefficient de corrélation linéaire de la série statistique en les variables  $t \in p$ . Que peut-on en déduire ?
- **2.** Déterminer par la méthode des moindres carrés la droite de régression de *p* en *t* permettant d'estimer la pointure d'un individu en fonction de sa taille.
- **3.** Quelle pointure peut-on estimer pour un individu mesurant 1, 83 m ?

#### **Exercice 12 : Methode ´ des moindres carres´ : charge de rupture d'un acier**

Le tableau suivant donne les résultats obtenus à partir de 10 essais de laboratoire concernant la charge de rupture d'un en fonction de sa teneur en carbone.

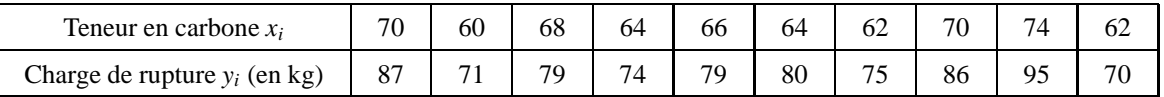

- **1.** Représenter graphiquement le nuage de points  $(x_i, y_i)$ . On prendra 1 cm (ou 1 grand carreau) en abscisse pour une unité, en représentant les abscisses à partir de la valeur 60. En ordonnée, on prendra 1 cm (ou 1 grand carreau) pour 2 kg, en représentant les ordonnées à partir de 70.
- 2. Calculer les coordonnées du point moyen de ce nuage.
- 3. Déterminer la valeur approchée à 10<sup>-3</sup> près du coefficient de corrélation linéaire de la série statistique de variables *x* et *y*. Interpréter le résultat.
- **4.** a) Déterminer une équation de la forme  $y = ax + b$  de la droite D de régression de y en x par la méthode des moindres carrés. On donnera des valeurs approchées des coefficients *a* et *b* à  $10^{-3}$  près.
	- b) Tracer la droite *D* sur le graphique.
- **5.** Un acier a une teneur en carbone de 77. Donner une estimation de sa charge de rupture.

# **Exercice 13 : Methode ´ des moindres carres´ : Coefficient de diffusion**

Lorsque l'on maintient en contact deux blocs de métal à haute température, les deux blocs se soudent au bout d'un certain temps, des atomes d'un bloc s'étant déplacés sur l'autre et réciproquement : on dit alors qu'il y a diffusion.

Le but de ce problème est d'étudier la variation du coefficient de diffusion  $D$  (exprimé en cm.s<sup>-1</sup>) en fonction de la température T (exprimée en degrés Kelvin).

On étudie expérimentalement la diffusion de l'or irradié 198 dans l'or stable.

On pose

$$
X = \frac{10^3}{T} \qquad \text{et} \qquad Y = -\log D
$$

où log désigne le logarithme décimal (c'est à dire que log  $D = \frac{\ln D}{\ln 10}$  où ln désigne le logarithme népérien). On obtient expérimentalement le tableau suivant :

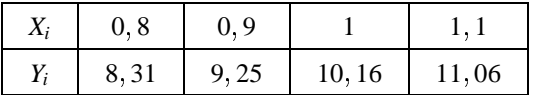

- **1.** Représenter graphiquement le nuage de points  $(X_i, Y_i)$ .
- 2. Calculer les coordonnées du point moyen de ce nuage.
- 3. Déterminer la valeur approchée à 10<sup>-3</sup> près du coefficient de corrélation linéaire de la série statistique de variables *X* et *Y*.
- **4.** a) Déterminer l'équation réduite de *D*, la droite de régression de *Y* en *X* par la méthode des moindres carrés. Les coefficients seront donnés à  $10^{-2}$  près.
	- b) Tracer la droite *D* sur le graphique.
- **5.** a) Déduire de la question précédente l'existence de deux réels strictement positifs α et β, que l'on déterminera avec deux chiffres significatifs, tels que

$$
D=\alpha e^{-\beta/T}.
$$

b) Dresser le tableau des valeurs de *D* (avec deux chiffres significatifs) associés aux valeurs de *T* suivantes : 900, 1 000, 1 100, 1 200 et 1 300.